# **Material Didático de Computação Desplugada: Trabalhando 'LISTAS' com o Caderno do Professor e do Estudante**

**Marcia E. J. Kniphoff da Cruz 2,3 ,Tainã Ellwanger Tavares 2 , Samanta Ghisleni Marques 1 , Joselaine Frantz 2 , Diego Berti Bagestan 4**

> **<sup>1</sup>**Colégio Dom Alberto Santa Cruz do Sul – RS – Brazil

²Universidade de Santa Cruz do Sul (UNISC) Santa Cruz do Sul – RS – Brazil

³Universidade Federal do Rio Grande do Sul (UFRGS) Porto Alegre – RS – Brazil

> **<sup>4</sup>**Prefeitura Municipal de Teutônia Teutônia - RS - Brazil

mcruz@unisc.br, tainatavares1@mx2.unisc.br, samanta.marques@domalberto.edu.br, joselainefrantz@gmail.com, diego.bagestan@educteutonia.com.br

*Abstract. This paper presents the teaching material of the UNISC Digital Inclusion Project for work with the Early Years of Primary School, preferably with fourth and fifth grades. The material consists of two notebooks with 73 activities in challenge format, one for the students and one for the teacher. An activity on 'lists' is presented to exemplify the content of the material, an activity related to skill EF05CO01 of BNCC computing. The steps proposed by Jean Piaget 'ASSIMILATION - ACCOMMODATION - ADAPTATION' are suggested for evaluating the students' learning process.*

*Resumo. Este trabalho apresenta o material didático do Projeto UNISC Inclusão Digital para trabalho com Anos Iniciais do Ensino Fundamental, preferencialmente com quartos e quintos anos. O material é composto por cadernos com 73 atividades em formato de desafio, um para os estudantes e outro para o professor. Uma atividade sobre 'listas' é apresentada para exemplificar o conteúdo do material, atividade essa relacionada à habilidade EF05CO01 da BNCC computação. Sugere-se os passos propostos por Jean Piaget 'ASSIMILAÇÃO - ACOMODAÇÃO - ADAPTAÇÃO para avaliação do processo de aprendizagem dos estudantes.*

### **1. Descrição Geral**

O Material Didático para trabalho com Computação Desplugada nas escolas de Educação Básica brasileiras, ainda é desenvolvido através de projetos ou experiências pontuais, a exemplo do material do Projeto UNISC Inclusão Digital (CRUZ et al, 2020). Esse material foi desenvolvido em 2018 e vem sendo utilizado por turmas de quartos, quintos e nonos anos da Educação Básica. Os cadernos são compostos por 73 atividades em formato de desafio, um para os estudantes e outro para o professor. Esse último é denominado 'Gabarito' e apresenta os desafios resolvidos, além de explicações para que o professor tenha facilidade na condução das aulas que incentivam o desenvolvimento de habilidades de Pensamento Computacional, Mundo e Cultura Digital. As temáticas dos desafios dos cadernos e as habilidades a eles relacionadas seguem o documento normativo 'Base Nacional Comum Curricular Complemento Computação' (BNCC Computação) e também podem ser relacionados às 'Diretrizes para o Ensino de Computação Educação Básica' da Sociedade Brasileira de Computação (Diretrizes EB-SBC). Diversos relatos foram publicados e podem ser consultados e utilizados em todas as escolas de Educação Básica (CRUZ et al, 2023 e CRUZ, MARQUES e OLIVEIRA, 2021). Este trabalho apresenta dois desafios sobre 'Listas' dos cadernos e sua respectiva habilidade que pode ser desenvolvida nas escolas de Educação Básica, em aula com quarto ou quinto ano.

Outros trabalhos relatam atividades que envolvem noções de 'listas' para desenvolver habilidades do pensamento computacional no Ensino Fundamental, a exemplo de Michel, Pires e Pessoa (2019), que propõem um jogo para apresentar e aplicar algoritmos computacionais para a resolução de problemas de forma lúdica, através do jogo WAlgor, um jogo do estilo *tower defense* com mecânica similar a Plants vs Zombies e Trolls vs Vikings, com finalidade de defender um reino utilizando cavaleiros, seguindo estratégias lógicas. A concepção da mecânica foi baseada nos quatro pilares do Pensamento Computacional. O jogo é voltado para crianças a partir dos 10 anos. Vicari et al (2018) cita o ambiente de programação App Inventor criado pela Google e atualmente mantido pelo MIT Center for Mobile Learning, uma linguagem de programação visual dedicada ao projeto de aplicativos para celulares Android (Gray et al, 2012). A App Inventor é executada a partir de um navegador da Web e é indicado para introdução ao trabalho com 'listas'. Oliveira (2022) sugere utilizar o código de barras como desafio, com o qual os alunos devem classificar e identificar diferentes códigos de barras, compreendendo como uma máquina diferencia e identifica cada uma dessas sequências de código. Após isso, devem gerar diferentes códigos de barras para produtos em uma lista, manipulando os produtos através do seu código de barras para analisar dados de cada produto e ordená-los de acordo com o preço, com a data de produção, entre outros. Os trabalhos citados demonstram que um conceito relevante ao aprendizado de Computação na Educação baśica, pode ser trabalhado com diferentes recursos didáticos.

### **2. Objetivos**

- Reconhecer o conceito de Listas como uma forma de estruturar dados.
- Organizar o nome de objetos em listas, observando a finalidade dos objetos.
- Representar e manipular listas, reagrupando de acordo com determinado fim.

# **3. Habilidade Trabalhada**

"(EF05CO01) Reconhecer objetos do mundo real e/ou digital que podem ser representados através de listas que estabelecem uma organização na qual há um número variável de itens dispostos em sequência, fazendo manipulações simples sobre estas representações." (BRASIL, 2022).

# **4. Materiais Utilizados**

A totalidade do material didático está disponível para uso irrestrito no site do Projeto UNISC Inclusão Digital (Projeto UID) 1 (CRUZ et al, 2020). É composto por 73 desafios, conforme Figura 1 e organizados em 12 áreas conceituais, sendo elas: algoritmos (18), padrões (4), decomposição (5), abstração (1), generalização (3), código binário (17), periféricos (2), dados (3), criptografia (10), estrutura de dados (7), uso de ferramentas digitais (1) e segurança na Internet (2). Abrange os três eixos da Computação apresentados na BNCC Computação e nas Diretrizes EB-SBC: Pensamento Computacional, Mundo Digital e Cultura Digital (CRUZ et al, 2023):

 $\frac{1}{1}$  Site do projeto UID:  $\leq$ https://drive.google.com/drive/u/0/folders/1l35s7piskdg8ekq3mYtJlol2DgOixqqw >

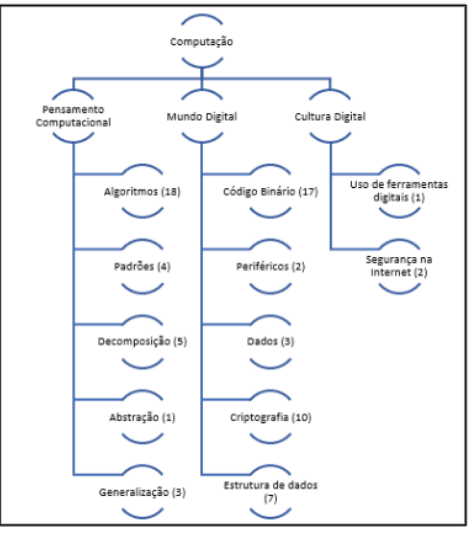

Fonte: (CRUZ et al, 2023)

#### **Figura 1: Temáticas dos desafios, segundo PC, MD e CD**

As atividades relacionadas à habilidade descrita no item 2 são apresentadas na Figura 2, sendo a da esquerda extraída do caderno do aluno e a da direita, do caderno do professor (com gabarito em fonte vermelha):

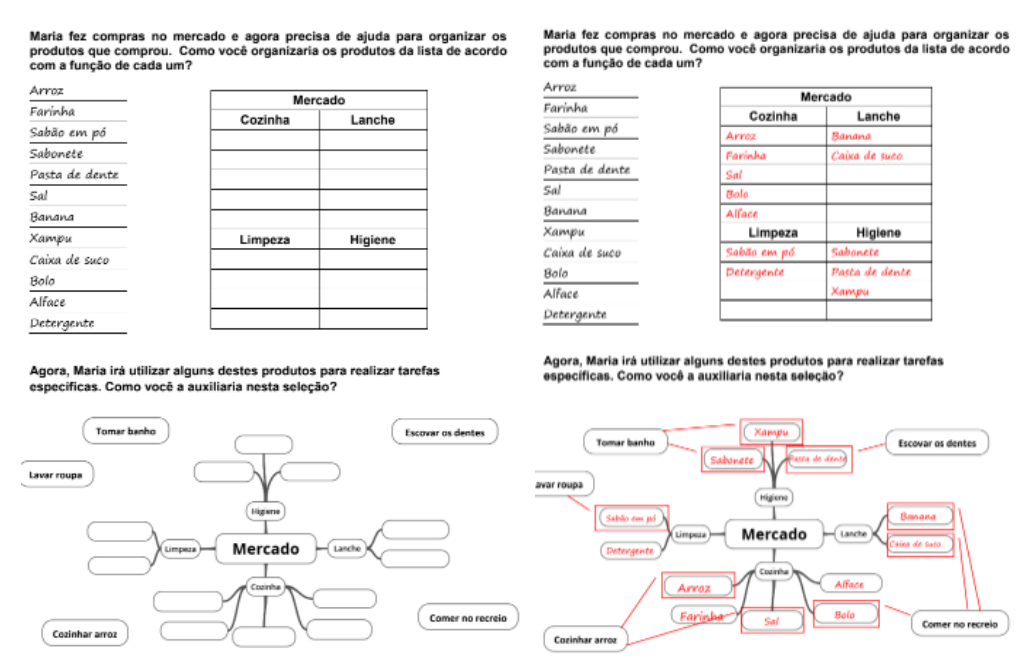

Fonte (Projeto UID, 2018)

#### **Figura 2: Desafios 'Organizando Listas' do Caderno do Aluno e do Professor**

O material deve ser acessado pelo professor antes da aula e impresso, preferencialmente, uma página para cada estudante.

### **5. Metodologia**

No emprego de Metodologia Ativa, sugere-se que o professor observe os passos de aprendizagem propostos por Jean Piaget 'ASSIMILAÇÃO - ACOMODAÇÃO - ADAPTAÇÃO 2 (CRUZ, 2018 e PIAGET, 1973 e 1972). O professor deve organizar um ambiente de discussão e na sequência de trabalho individual e ao final, de apresentação

ACOMODAÇÃO: reestruturar mentalmente a temática ou conteúdo.

<sup>2</sup> ASSIMILAÇÃO: entrar em contato com uma nova temática ou conteúdo.

ADAPTAÇÃO: novo comportamento resultante de um equilíbrio entre a assimilação e a acomodação.

e comparação dos resultados.

A duração da aula pode ser de um a dois períodos. A aula pode ser estruturada em quatro etapas:

- a) **Etapa 1**: Revisar o conceito de Listas com falas do professor e convite aos estudantes para citarem exemplos relacionados ao referido conceito. Nesse momento o professor está oportunizando um ambiente favorável à 'ASSIMILAÇÃO'.
- b) **Etapa 2**: Indicar a atividade e solicitar que seja realizada individualmente para que cada estudante possa 'ACOMODAR' os conceitos revisados, através da resolução do desafio.
- c) **Etapa 3**: Comentar a solução do desafio, resolvendo em conjunto no quadro. Pedir que cada um compare o seu resultado ao que está sendo apresentado (solução do professor). Nesse momento vale ressaltar que é possível que haja mais de uma solução viável. Também nessa etapa o professor verifica se os estudantes 'ADAPTARAM' os conceitos, resolvendo os desafios, conforme a discussão gerada nas apresentações das soluções.
- d) **Etapa 4**: Indicar que, de tarefa para casa, os estudantes desenvolvam uma lista de objetos referentes ao interesse da turma, como objetos relacionados aos esportes, jogos, entre outros. Com a tarefa de casa é possível que estudantes que não 'ADAPTARAM' efetivamente os conceitos, possam vivenciar mais uma experiência que será retomada na aula seguinte.

Ao término da aula, é importante que o professor recolha as folhas e analise como cada estudante abordou o desafio proposto.

### **6. Avaliação**

A avaliação pode ser realizada de forma parcial ao longo de cada etapa da aula. Ao final, o professor terá condições de emitir um parecer sobre os estudantes que conseguiram adaptar os conteúdos, especialmente ao observar o desenvolvimento dos desafios, as apresentações dos resultados pelos estudantes e a análise das soluções contidas nas folhas recolhidas. Alguns critérios que o professor pode considerar são:

- A. O estudante procurou participar oralmente da Etapa 1 e/ou 3?
- B. Durante o desenvolvimento do desafio, o estudante buscou resolver os problemas de forma independente, utilizando recursos da memória de trabalho, ou buscou respostas prontas dos colegas? Especialmente, durante essa etapa os estudantes devem demonstrar os conhecimentos construídos, preenchendo as lacunas e organizando os elementos conforme as categorias: cozinha, lanche, higiene e limpeza. O critério mais relevante a ser observado pelo professor é a tentativa de resolução individual dos desafios.
- C. O estudante demonstrou ADAPTAÇÃO às temáticas trabalhadas?

O professor pode agregar à Metodologia a gamificação, atribuindo pontos, bônus ou outras formas de valorização do esforço dos estudantes.

# **Referências**

Brasil. "Base Nacional Comum Curricular Complemento Computação (Bncc Computação)". Ministério da Educação, 2022. Disponível em: http://portal.mec.gov.br/docman/fevereiro-2022-pdf/236791-anexo-ao-parecer-cnece b-n-2-2022-bncc-computacao/file

Cruz, M. E. J. K. da; Marques, S. G.; Oliveira, W. "Desenvolvimento e Avaliação de Material Didático Desplugado para o Ensino de Computação na Educação Básica". Revista Brasileira de Informática na Educação, [S. l.], v. 29, p. 160–187, 2021. DOI: 10.5753/rbie.2021.29.0.160. Disponível em: https://sol.sbc.org.br/journals/index.php/rbie/article/view/2993. Acesso em: 15 fev. 2024.

- Cruz, M. E. J. K. da; Marques, S. G; Tavares, T. E.; Oliveira, W.; Seelig, G. B. "Normas, Diretrizes e Material Didático para o Ensino de Computação na Educação Básica Brasileira". In: Simpósio Brasileiro de Educação em Computação (EDUCOMP), 3. , 2023, Evento Online. Anais [...]. Porto Alegre: Sociedade Brasileira de Computação, 2023. p. 337-346. DOI: https://doi.org/10.5753/educomp.2023.228332. Disponível em: https://sol.sbc.org.br/index.php/educomp/article/view/23904. Acesso em: 12 fev. 2024.
- Cruz, M. E. J. K. da. "Produção didática do estudante de licenciatura em computação, epistemologia genética e neurociência cognitiva". Programa de Pós-Graduação em Informática na Educação (PPGIE), Universidade Federal do Rio Grande do Sul (UFRGS) - Tese, 2018. Disponível em: https://lume.ufrgs.br/handle/10183/180543. Acesso em: 10 fev. 2024
- Cruz, M. E. J. K da. et al "Projeto UNISC Inclusão Digital", 2020. Universidade de Santa Cruz do Sul. Disponível em: http://projetouid.weebly.com/
- Oliveira, P W S. Ensino da Computação na Educação Básica, 2022. Trabalho de Conclusão. Curso de Engenharia de Computação. Instituto de Informática. Universidade Federal do Rio Grande do Sul (UFRGS). Disponível em: https://lume.ufrgs.br/bitstream/handle/10183/248605/001149006.pdf?sequence=1
- Piaget, J. "Biologia e Conhecimento". Petrópolis: Vozes, 1973.
- Piaget, J. "Development and learning". In LAVATTELLY, C. S. e STENDLER, F. Reading in child behavior and development. New York: Hartcourt Brace Janovich, 1972. (Trad.: Paulo F. Slomp, prof. FACED/UFRGS. Revisão: Fernando Becker, PPGEdu-UFRGS, 2007)
- Vicari et al, R. Pensamento Computacional revisão sistemática, 2018. Projeto UFRGS/MEC TED 676559/SAIFI – Avaliação de Tecnologias Educacionais. Universidade Federal do Rio Grande do Sul (UFRGS). Disponível em: https://www.lume.ufrgs.br/bitstream/handle/10183/197566/001097710.pdf